# **Angry Hacking**

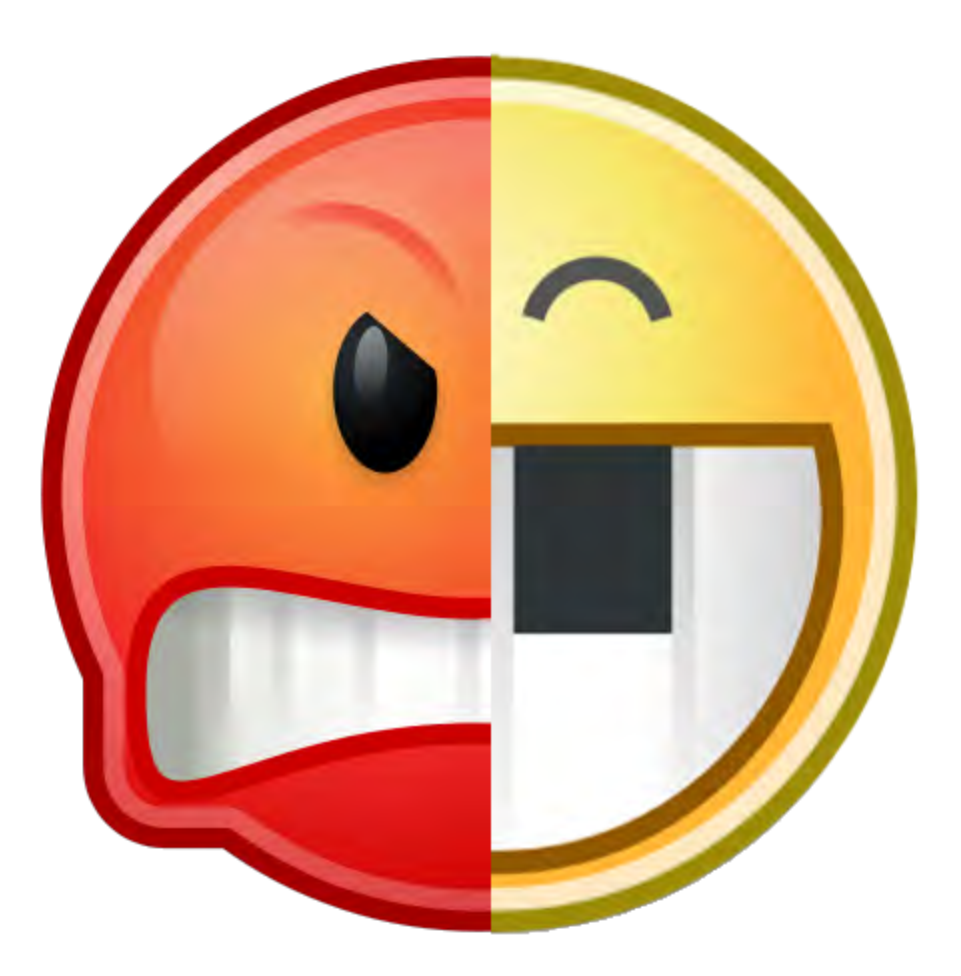

#### How angr pwned CTFs and the CGC

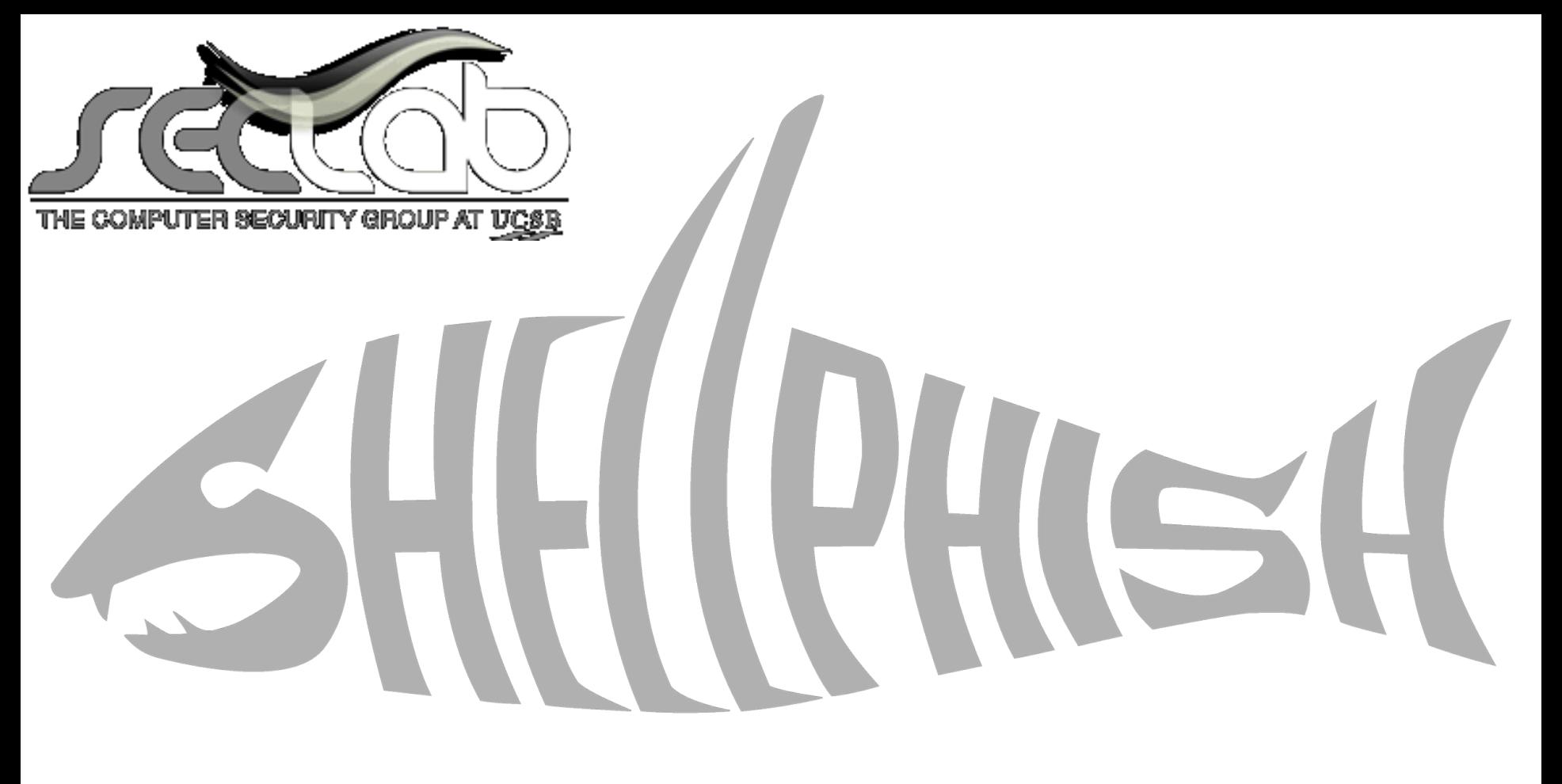

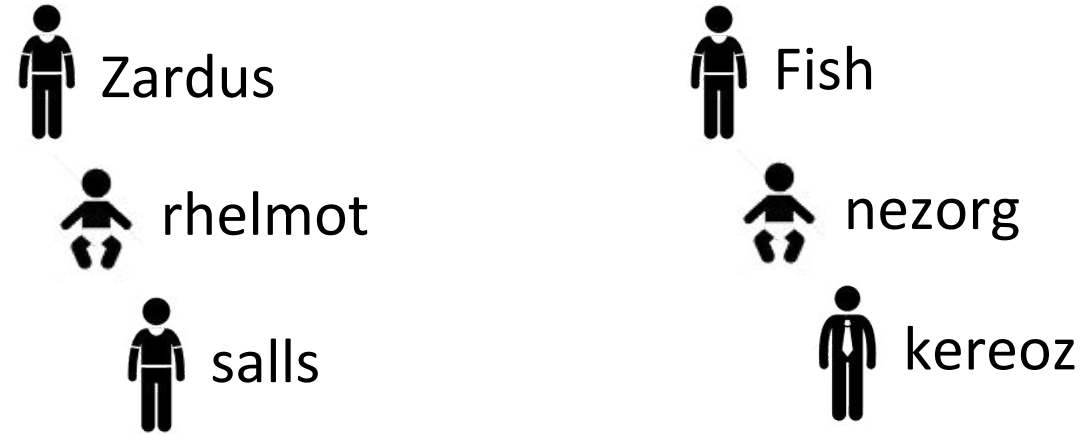

#### **Motivation 6 mins**

#### **Fundamentals of angr 3 mins**

Pure awesomeness

#### Live demos 20 mins

**Symbolic execution Static analysis** Emulation

#### angr applications 10 mins

Rop gadget finder **Binary diffing Cyber Grand Challenge** 

#### **Open source! 3 minutes**

- http://angr.io
- Credits

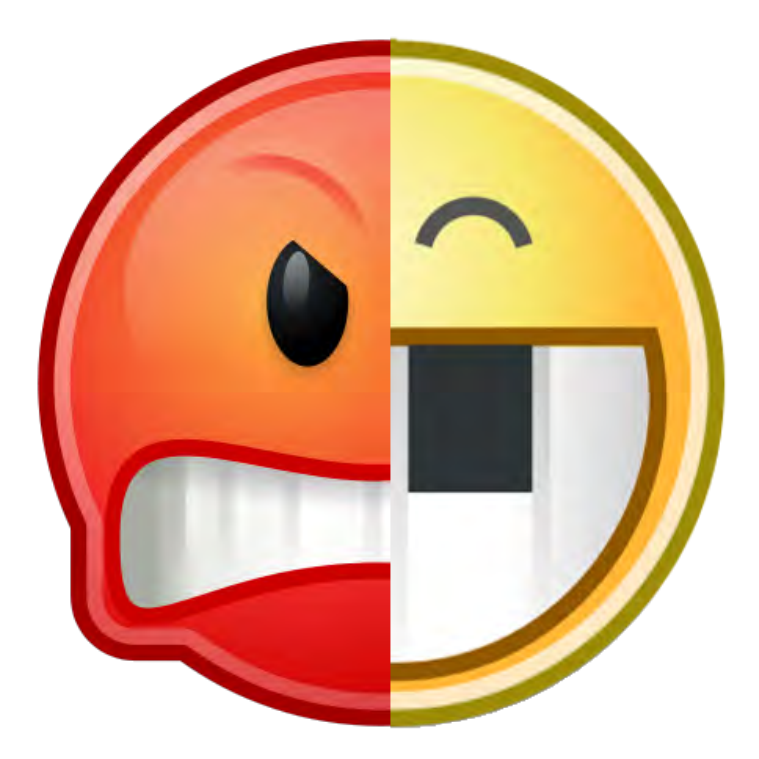

### Why angr?

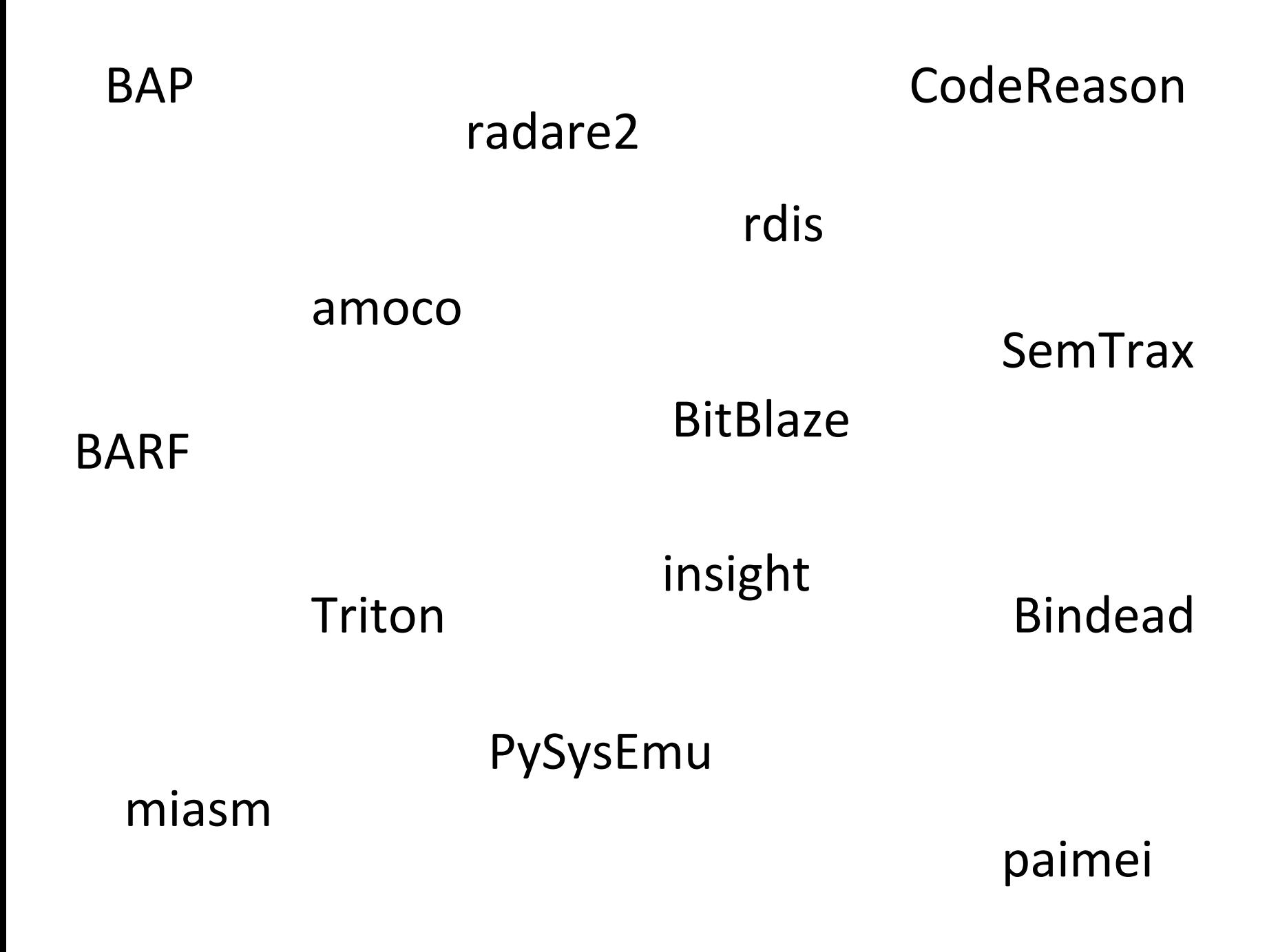

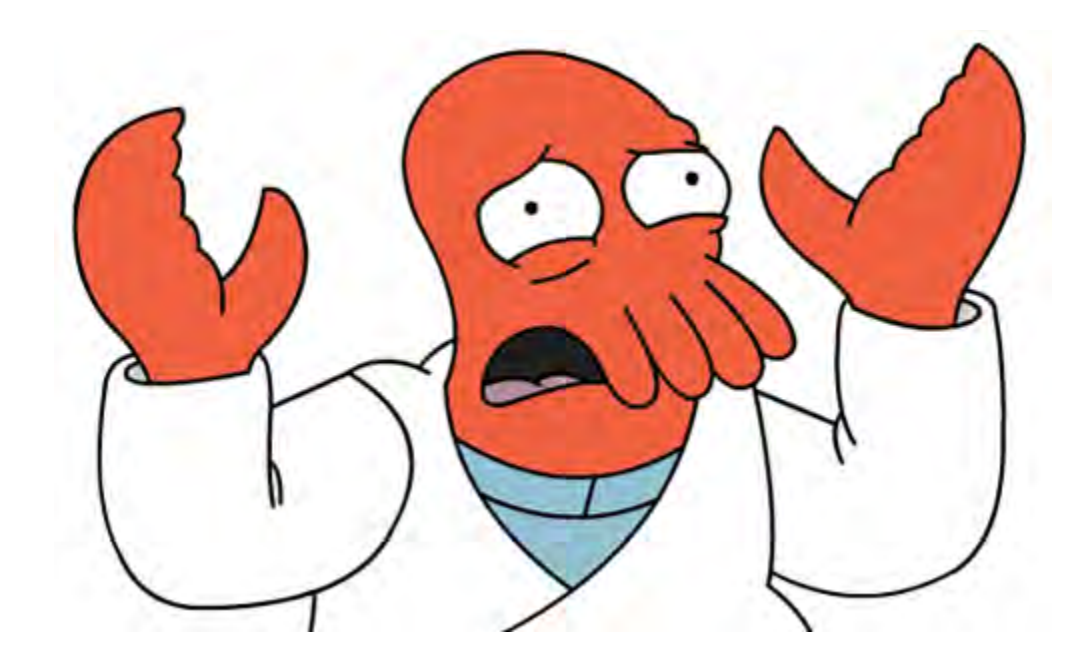

2005 Hex-Rays was founded 2015 ??? 2007 Hex-Rays Decompiler 1.0 2009 Hex-Rays IDA 5.5 2013 Hex-Rays IDA 6.4 2011 Hex-Rays IDA 6.1

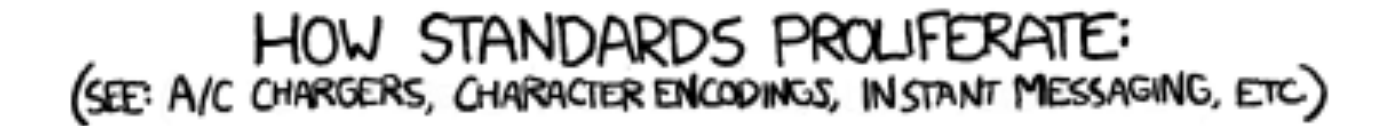

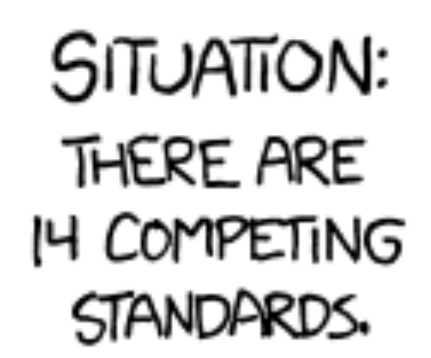

14?! RIDICULOUS! WE NEED TO DEVELOP ONE UNIVERSAL STANDARD THAT COVERS EVERYONE'S USE CASES. YEAH!

SITUATION: THERE ARE **IS COMPETING** STANDARDS.

SOON:

### Fundamentals of angr

- iPython-accessible
- powerful analyses
- versatile
- well-encapsulated
- open and expandable
- architecture "independent"

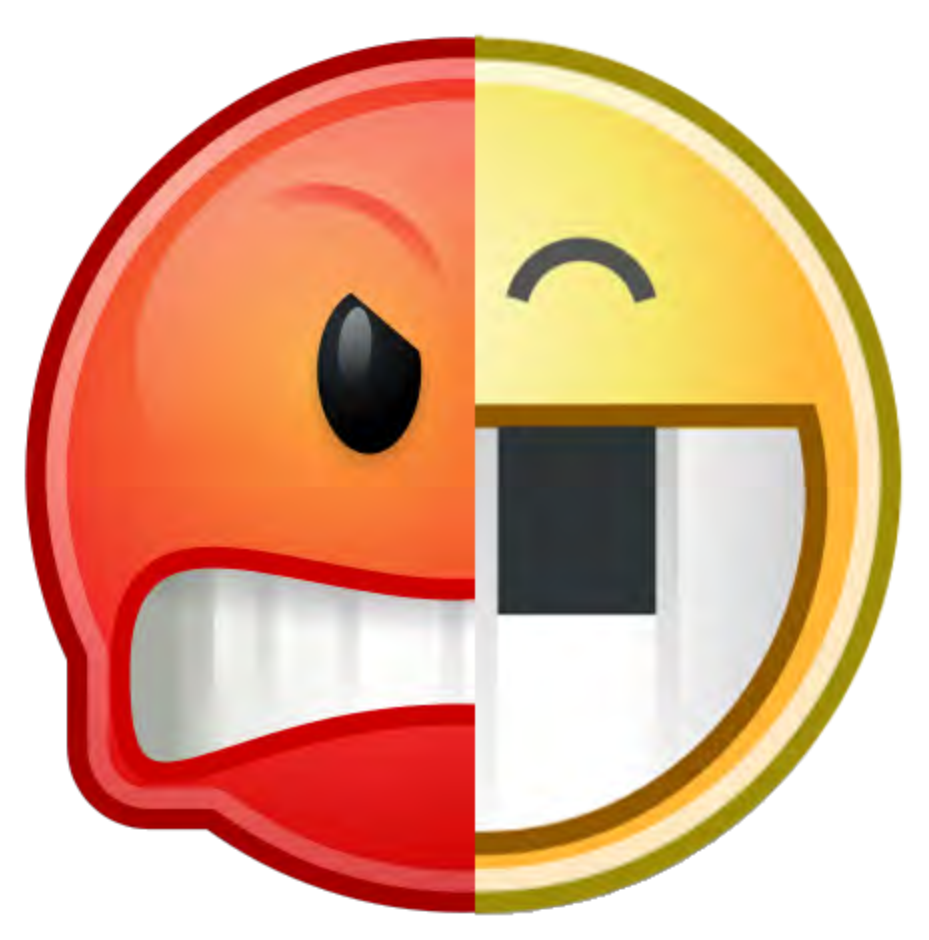

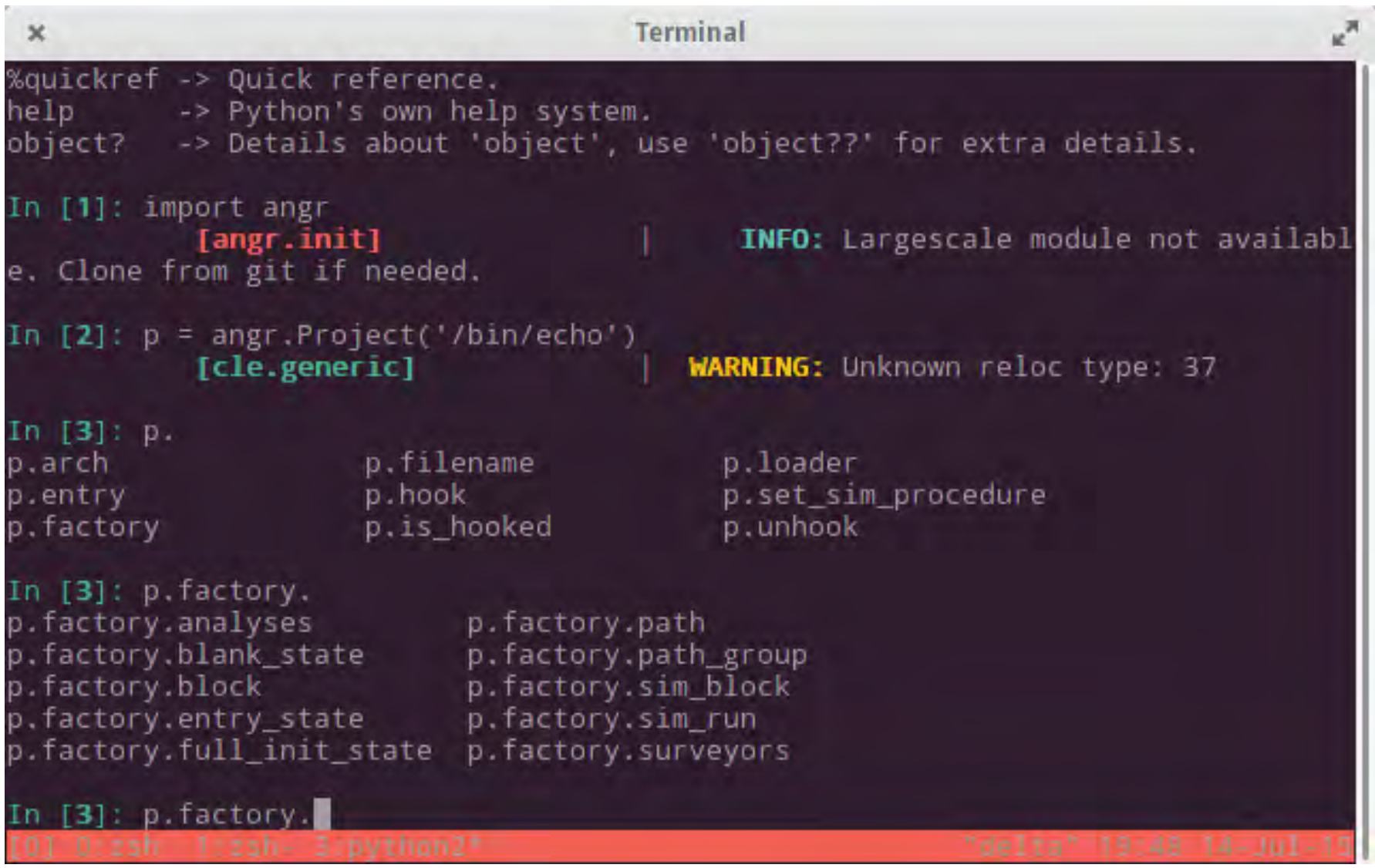

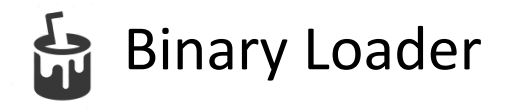

Static Analysis Routines

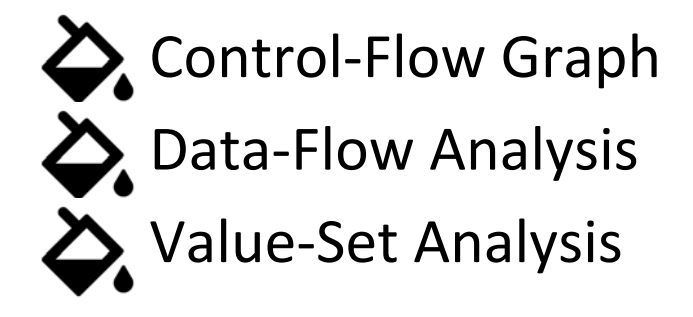

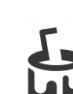

angr

Symbolic Execution Engine

### ARE YOU READY FOR THE ANGRY POWER?

# Victim binary

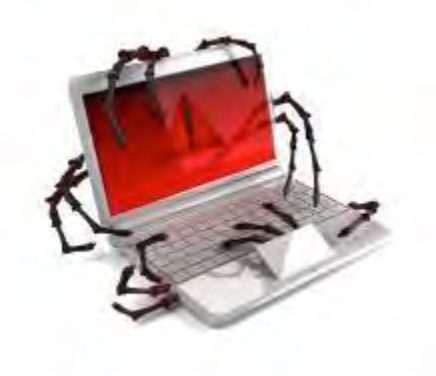

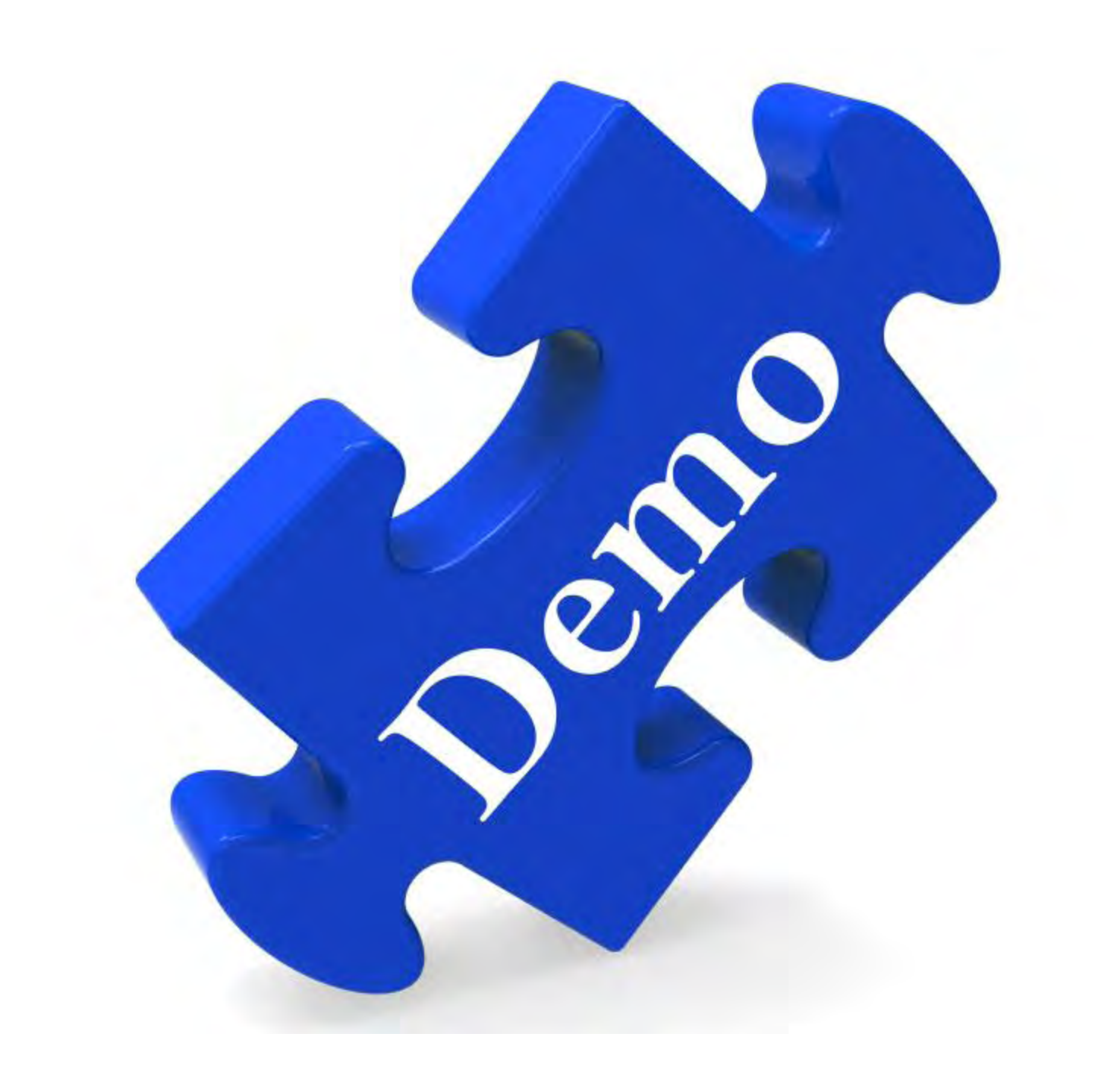

### Symbolic execution

"How do I trigger path X or condition Y?"

- $\Box$  Dynamic analysis
	- Input A? No. Input B? No. Input C? ...
	- Based on concrete inputs to application.  $\sqcup$
- $\Box$  (Concrete) static analysis
	- $\Box$  "You can't"/"You might be able to"
	- Based on various static techniques.  $\Box$

We need something slightly different.

"How do I trigger path X or condition Y?"

- 1. Interpret the application.
- 2. Track "constraints" on variables.
- 3. When the required condition is triggered, "concretize" to obtain a possible input.

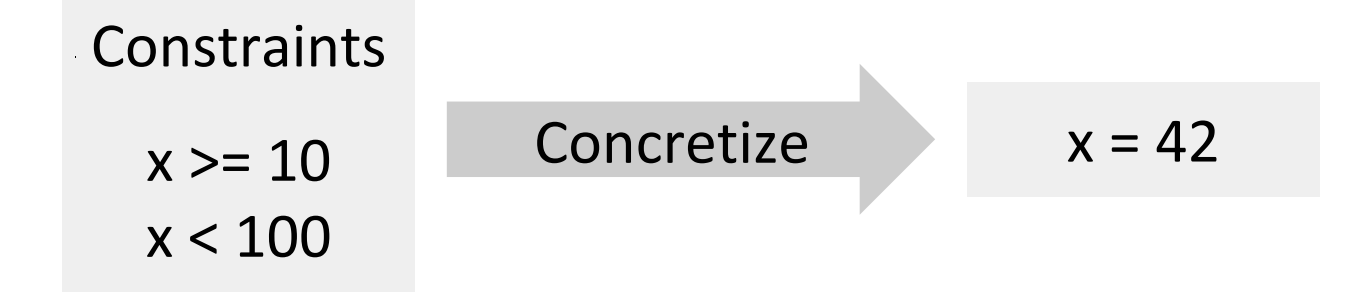

**Constraint solving:** 

- $\Box$  Conversion from set of constraints to set of concrete values that satisfy them.
- NP-complete, in general.

 $x = int(imput()$ if  $x \ge 10$ : if x < 100: print "Two!" else: print "Lots!" else: print "One!"

 $x = int (input())$ if  $x \geq 10$ : if  $x \, < 100$ : print "Two!" else: print "Lots!" else: print "One!"

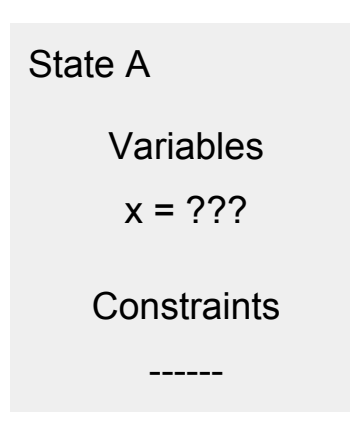

 $x = int (input())$ if  $x \geq 10$ : if  $x \mid 100$ : print "Two!" else: print "Lots!" else: print "One!"

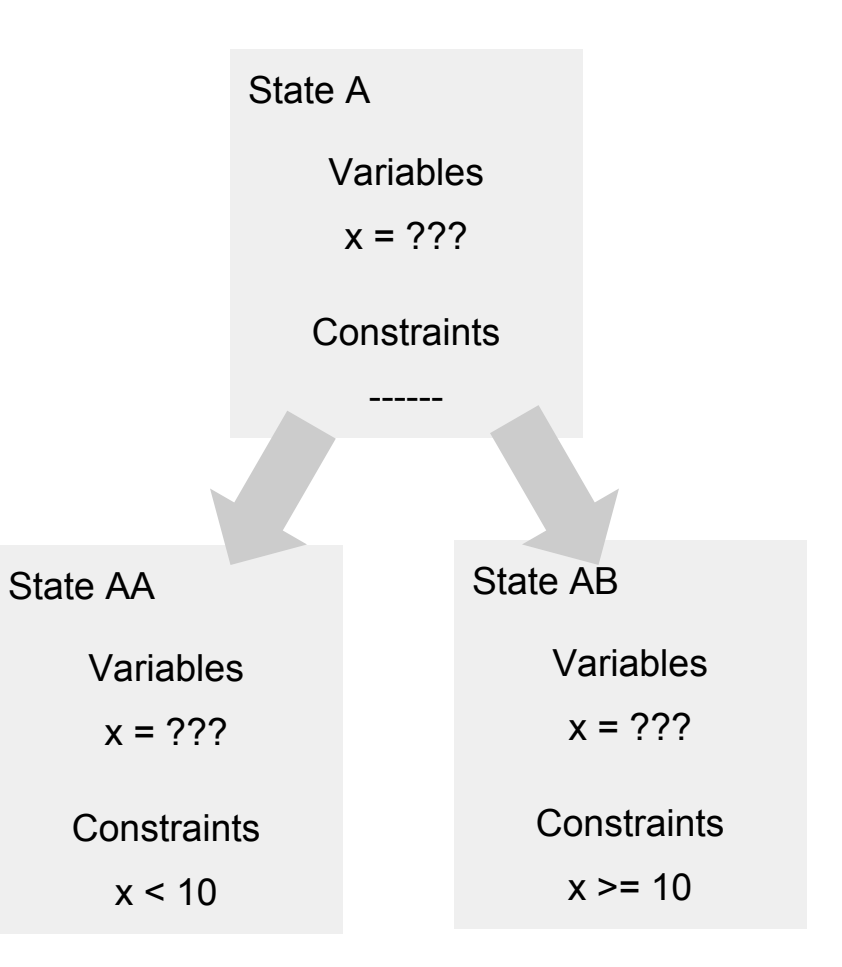

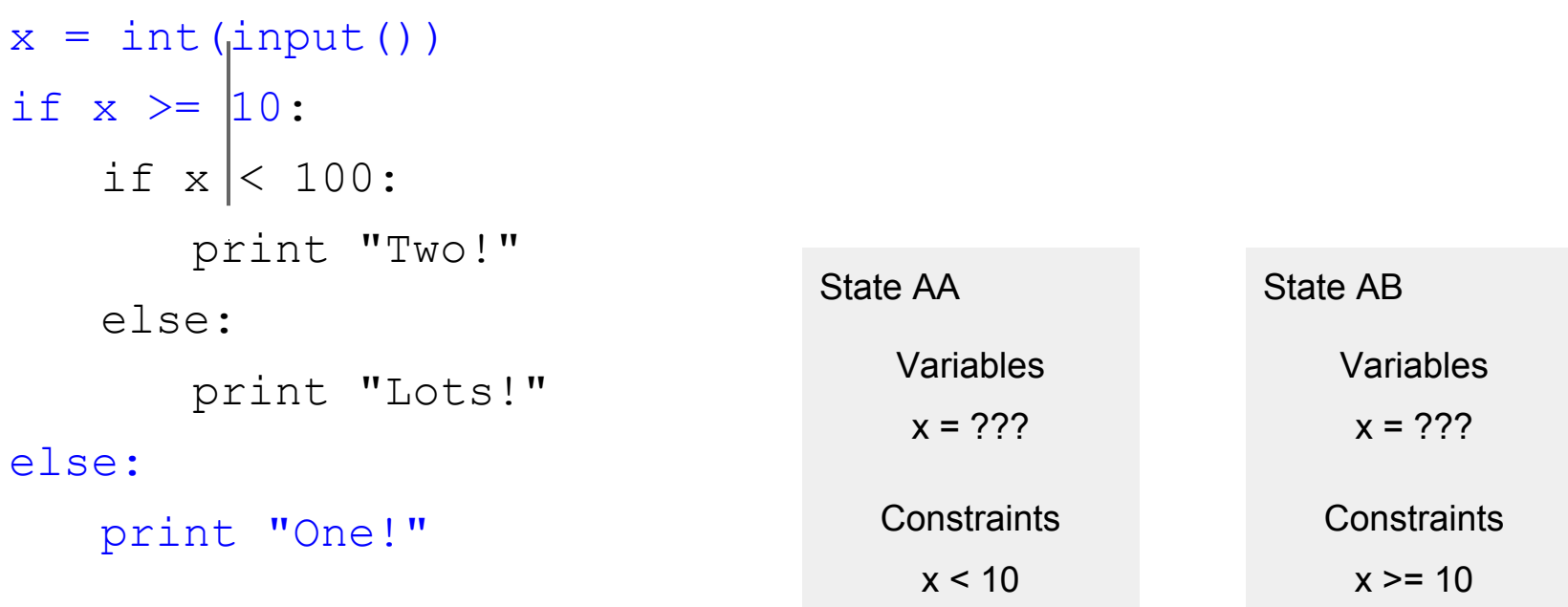

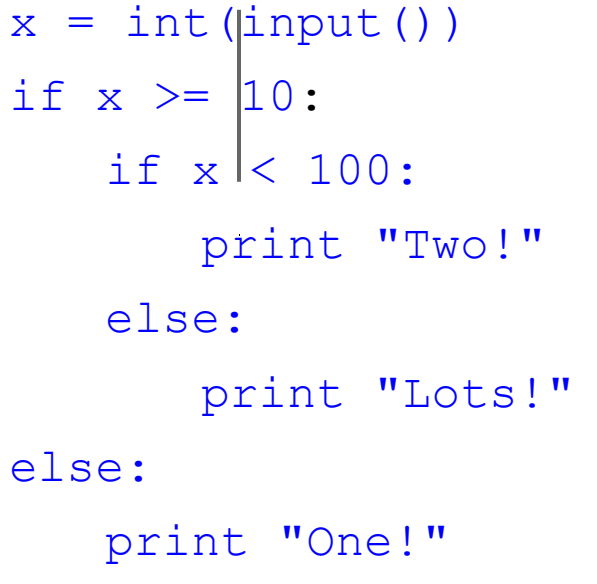

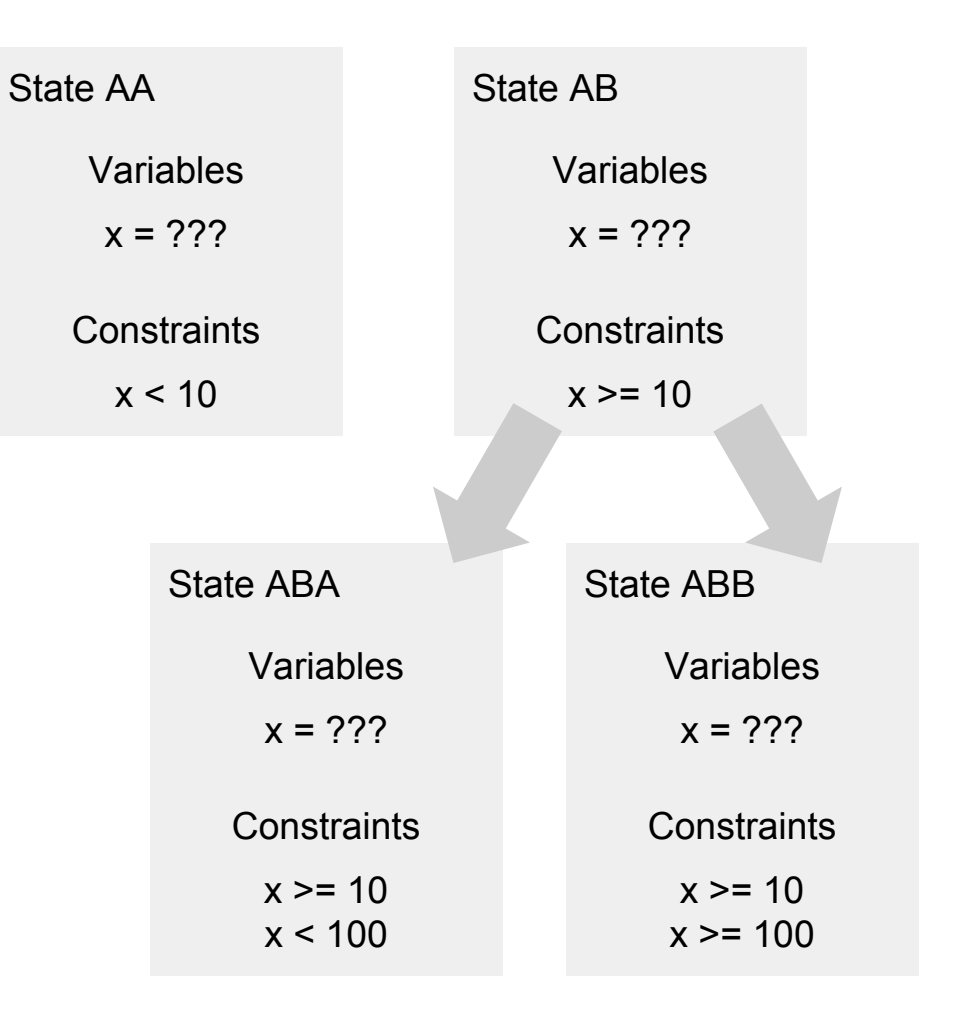

 $x = int (input())$ if  $x \geq 10$ : if  $x$ <sup>1</sup>< 100: print "Two!" else: print "Lots!" else: print "One!"

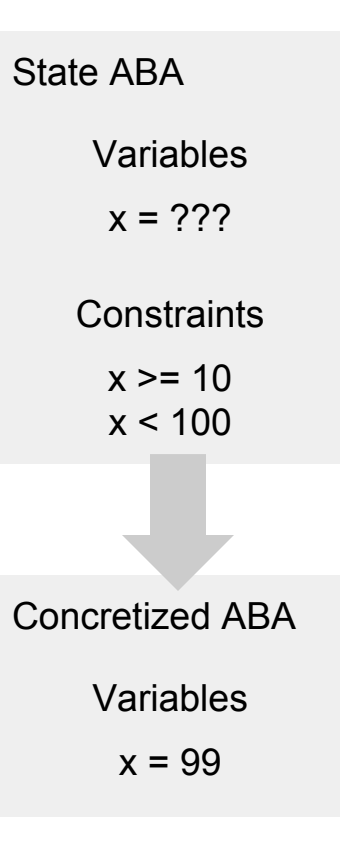

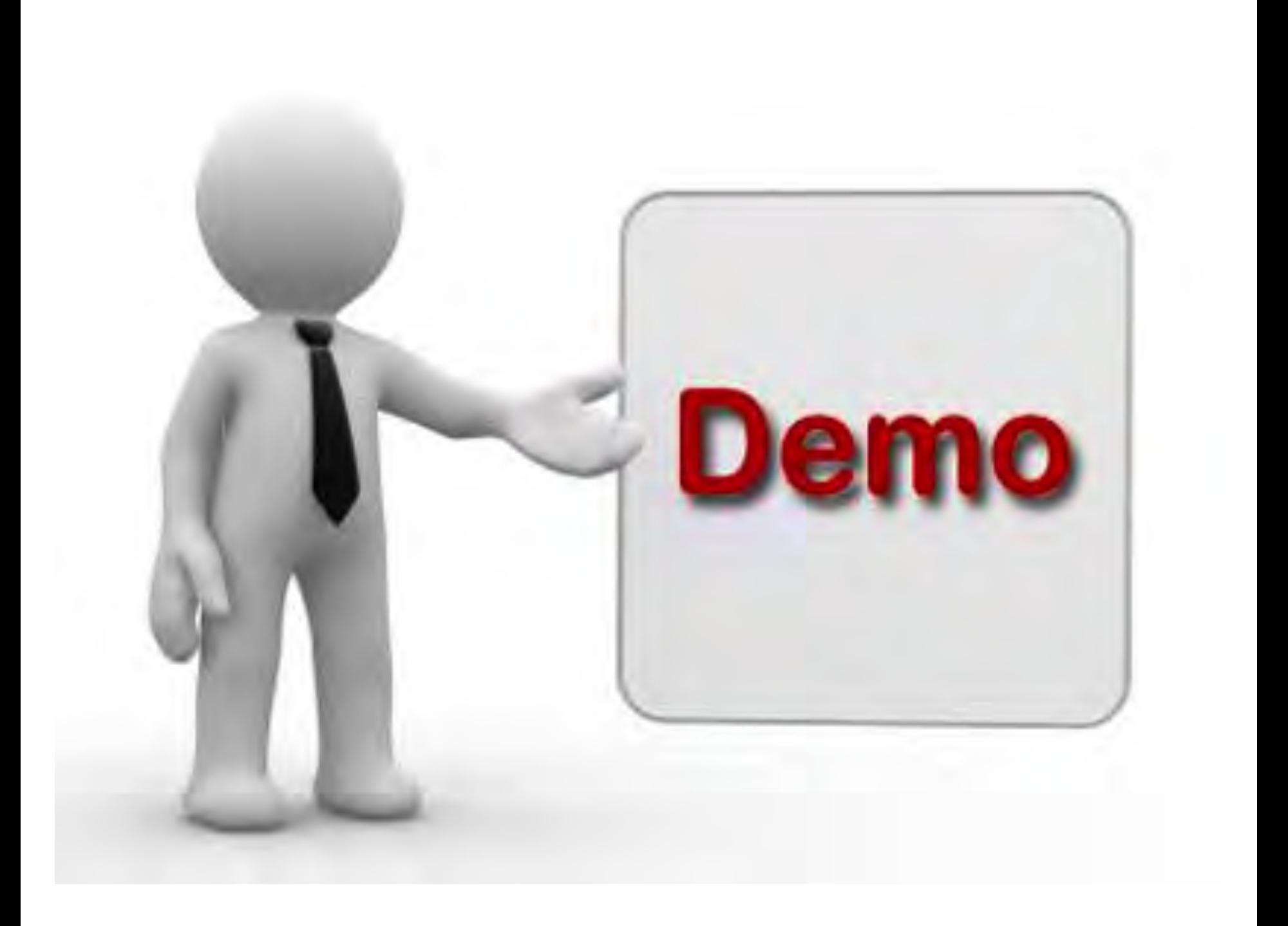

### Static analysis

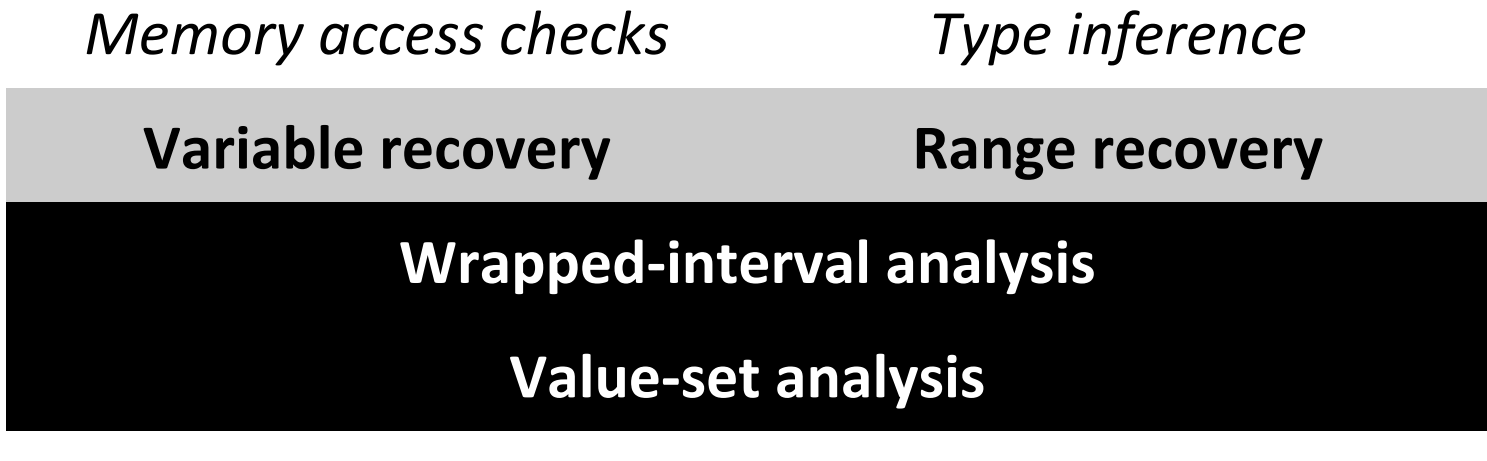

Abstract interpretation

# What a value-set looks like

 $\{$ 

 $\}$ 

 $(4[0x601000, 0x602000], 32)$ , (global, (stack\_0x400957, (8[-0xc, -0x4],  $32)$ )

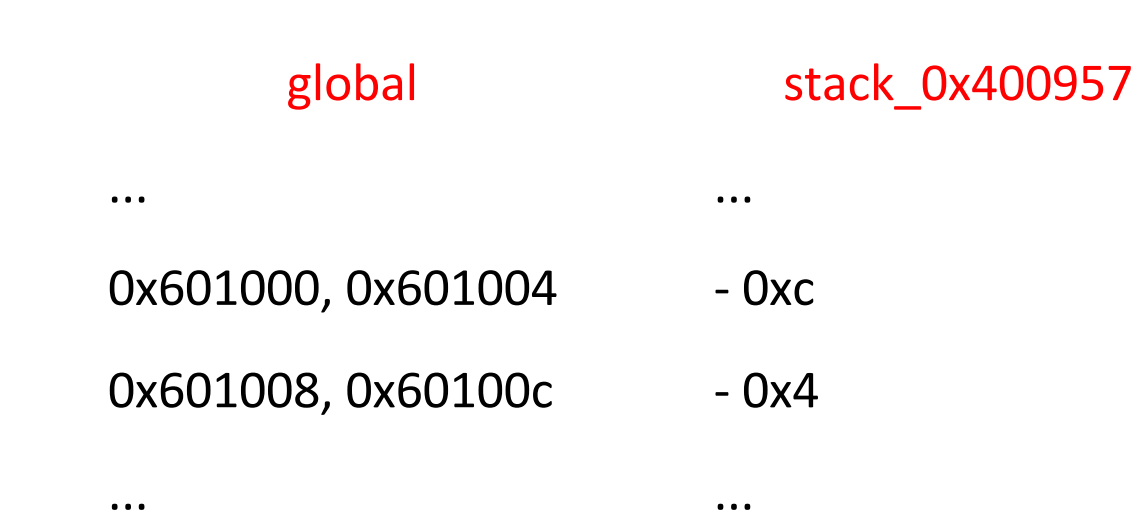

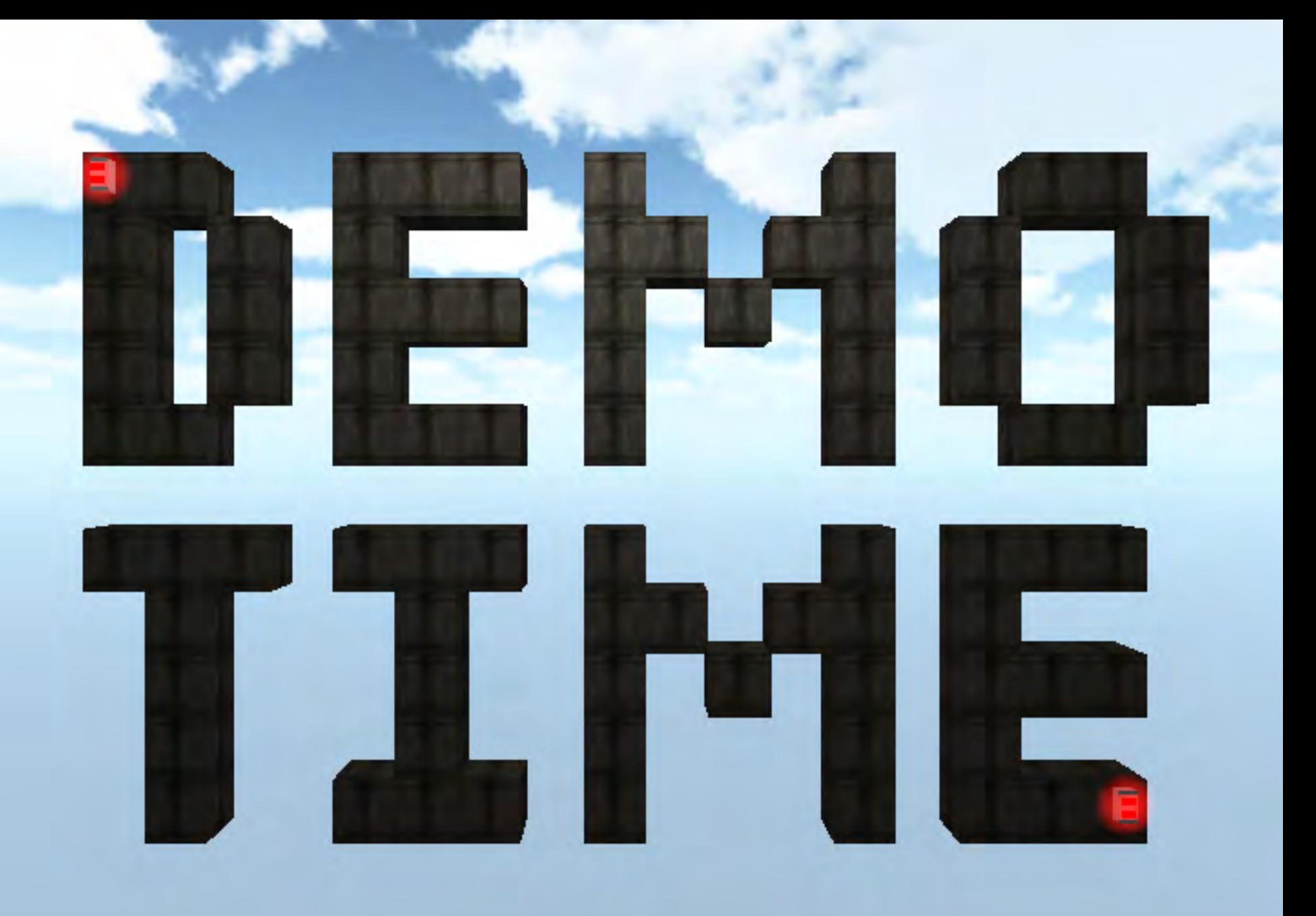

angr applications

### ROP gadget finder

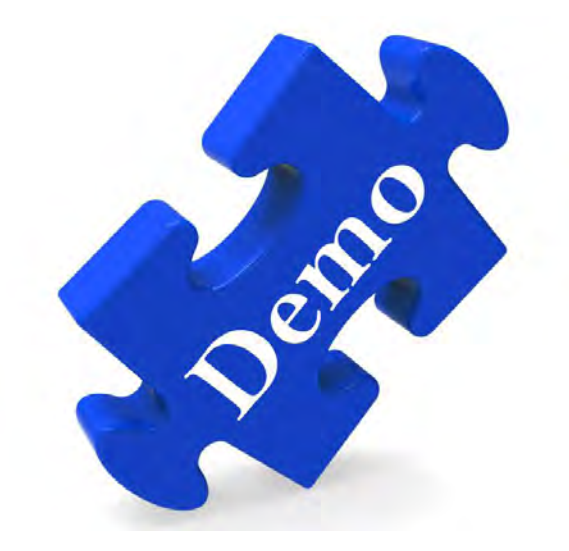

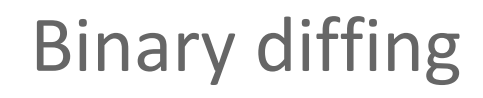

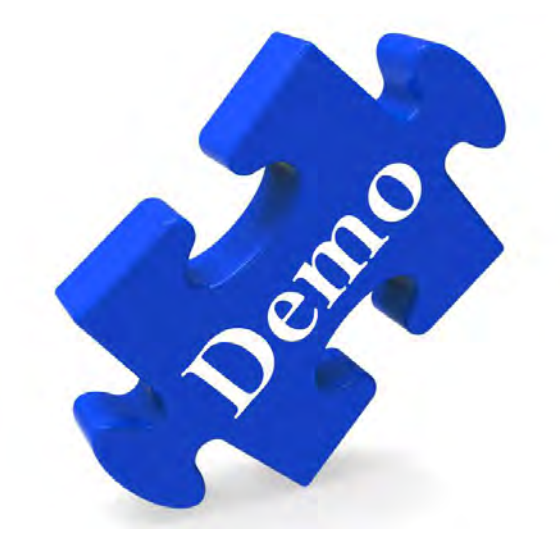

### **Cyber Grand Challenge**

POV exploit

#### $CB$ vulnerable program

 $\mathbf{I}$ 

# **Cyber Reasoning System**

#### **RB** patched program

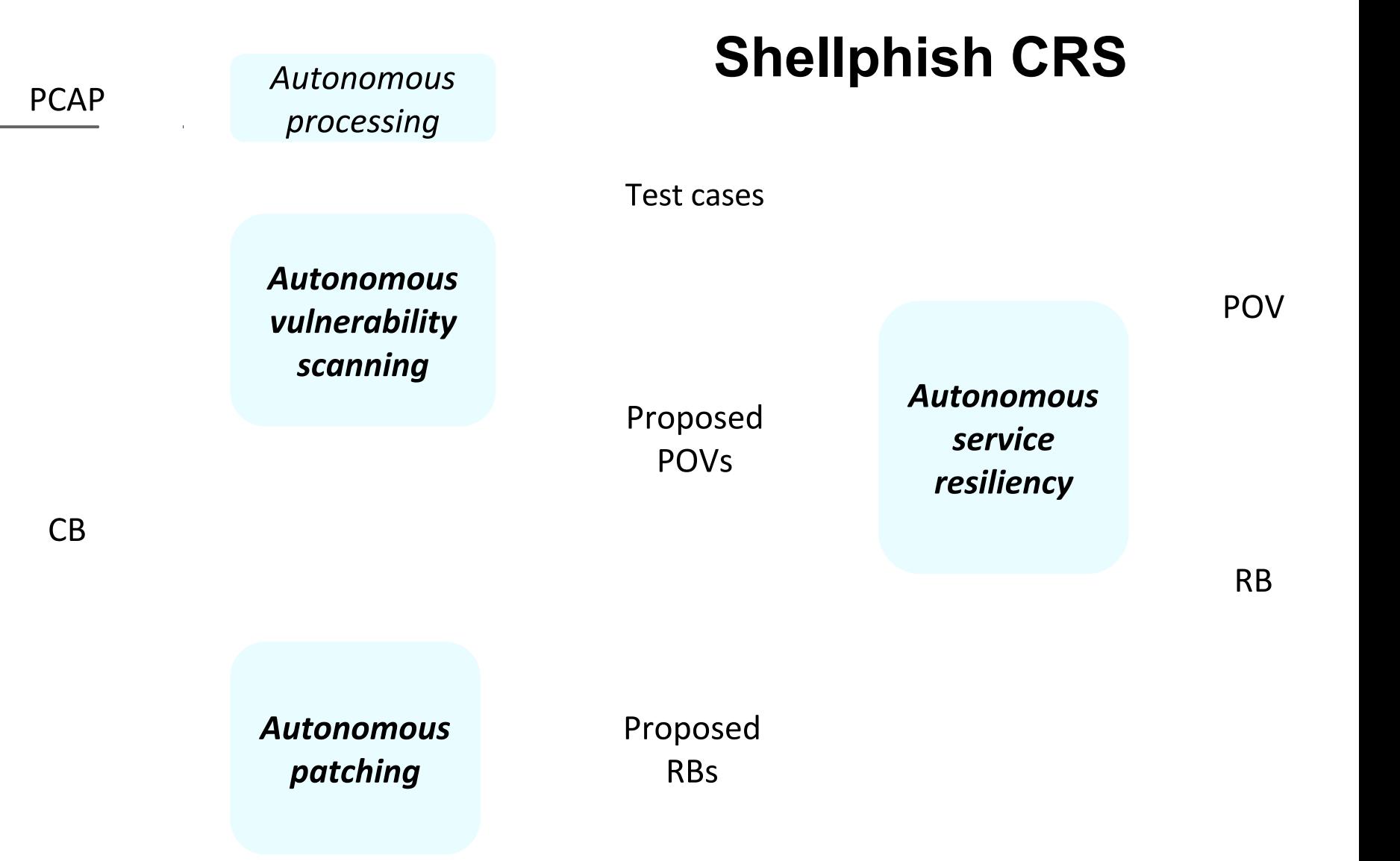

# **Vulnerability Discovery via SymExec**

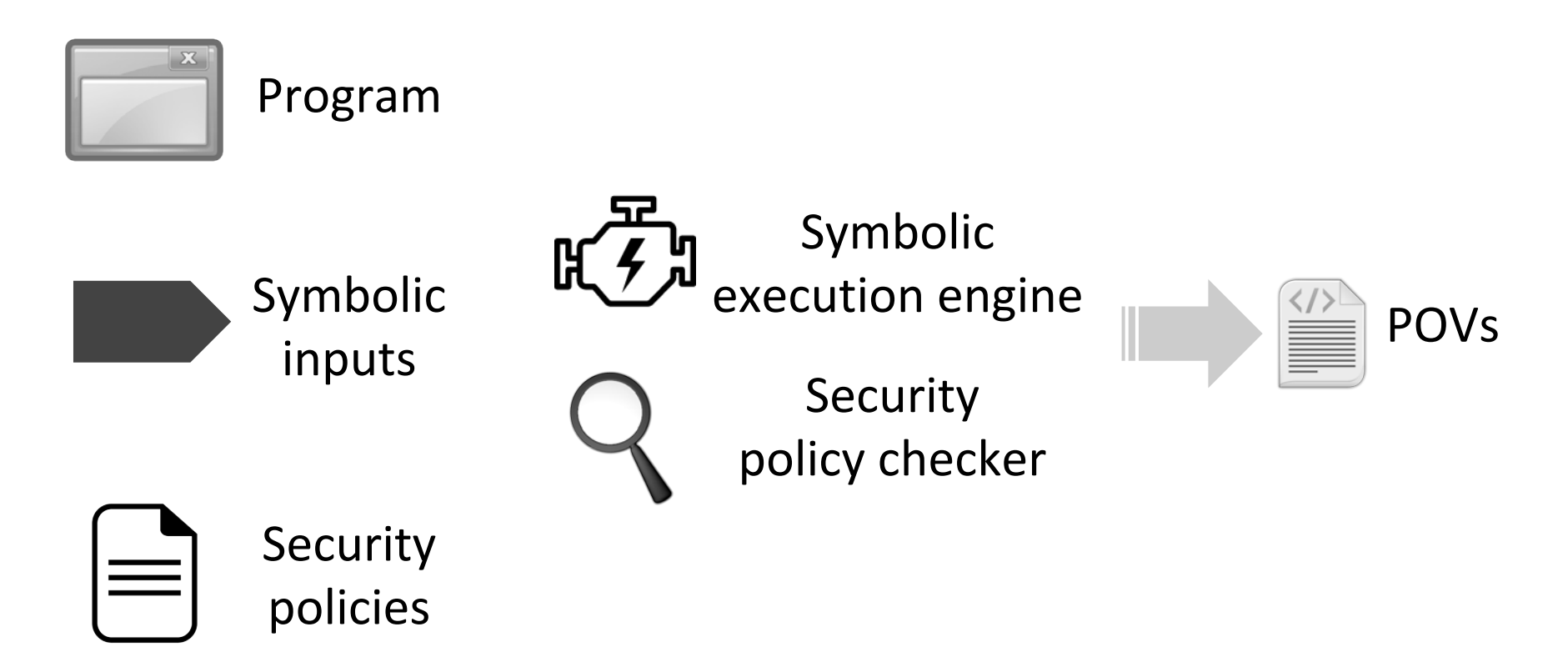

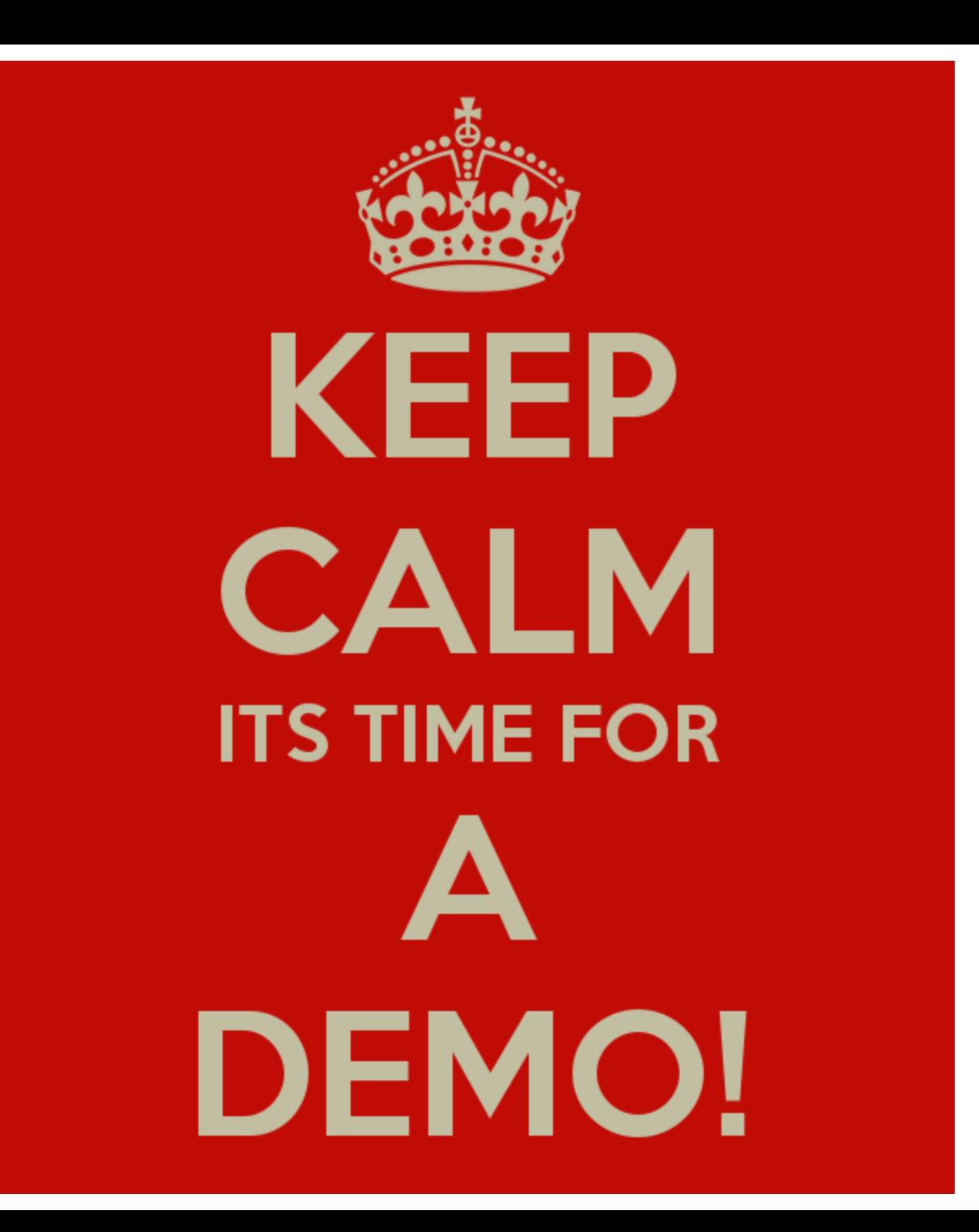

#### **Open Source**

**Major contributors:** 

- Zardus Yan Shoshitaishvili
- Fish Ruoyu Wang  $\blacksquare$
- kereoz Christophe Hauser  $\qquad \qquad -$
- rhelmot Andrew Dutcher
- nezorg John Grosen  $\qquad \qquad \blacksquare$
- salls Chris Salls

Special thanks to:

- our professors
- **DARPA VET Project**  $\qquad \qquad \blacksquare$
- **DARPA Cyber Grand Challenge**  $\blacksquare$

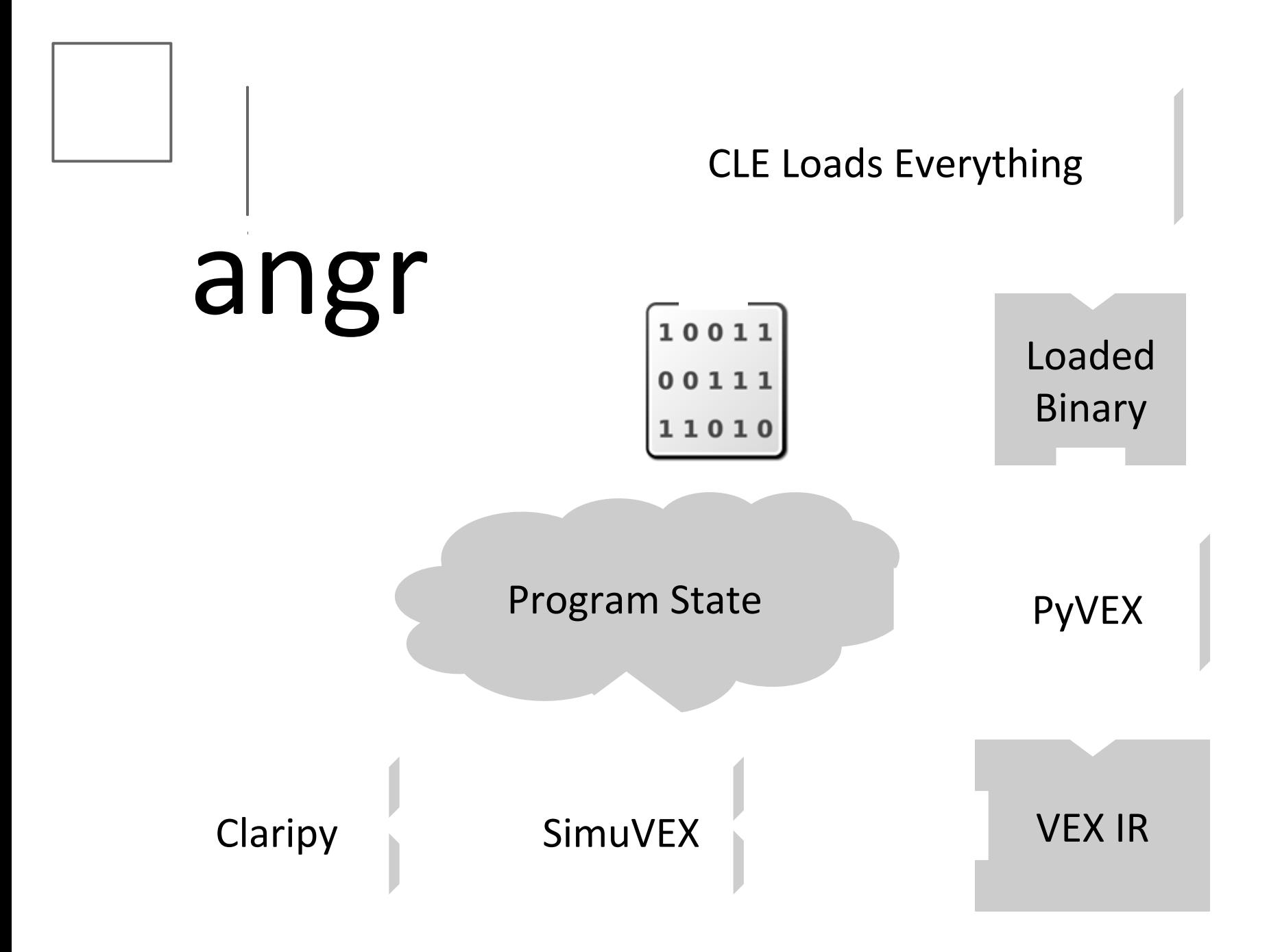

#### Open angr!

- $\rightarrow$  http://angr.io
- $\rightarrow$  https://github.com/angr
- > angr@lists.cs.ucsb.edu

Pull requests, issues, questions, etc super-welcome! Let's bring on the next generation of binary analysis!

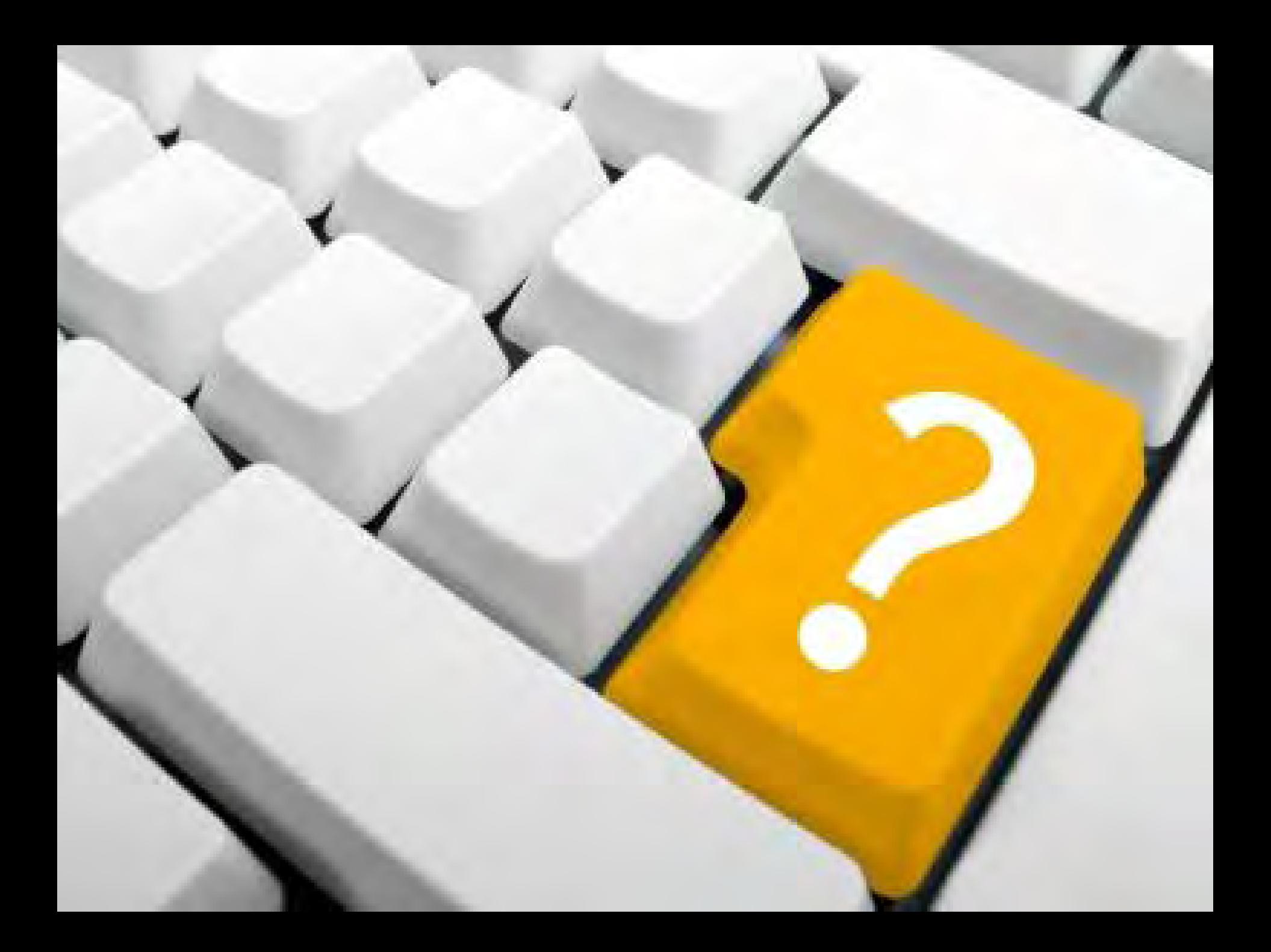

### Draft and backups

- motivation (keep it quick) 6 mins
	- "In the beginning, there was IDA. However, as the field of binary security advanced,  $\circ$ there is now still IDA?"
	- We need something more!  $\circ$
	- There are a few solutions, but they all suffer from lacking one of: cross-platform,  $\circ$ open, active, usable.
- angr fundamentals 3 mins
	- power (state-of-the-art)  $\circ$
	- ease of use (abstraction)  $\circ$
	- expandable, cross-platform, blah blah  $\circ$
- main components 20 minutes  $\bullet$ 
	- introduce a demo: some combination of a crackme and a pwnable  $\bigcirc$
	- symbolic execution (slides + demo)  $\circ$ 
		- the demo should get us past the crackme portion using angr's symbolic  $\blacksquare$ execution
	- VSA (slides + demo)  $\circ$ 
		- the demo should allow us to identify an overflow to pwn
	- dynamic execution (slides + demo)  $\circ$ 
		- we'll demo a shellcode that's used to exploit the overflow
- angr applications 10 minutes
	- rop gadget finder (demo)  $\circ$
	- binary diffing  $\circ$
	- **Cyber Grand Challenge**  $\circ$
- open source! 3 minutes
	- http://angr.io  $\bigcirc$
	-